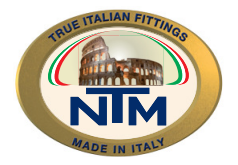

#### ΣΩΛΗΝΕΣ ΠΟΛΥΣΤΡΩΜΑΤΙΚΟΙ ΑΛΟΥΜΙΝΙΟΥ "WINNY-AL" - PEX / AL / PEX

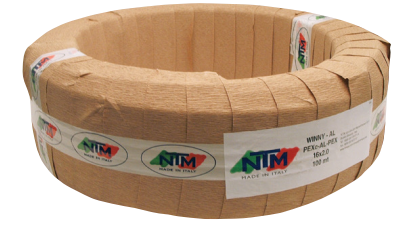

# Winny-al 60PEXC (PEX-C / AL / PEX) Πολυστρωματικός σωλήνας

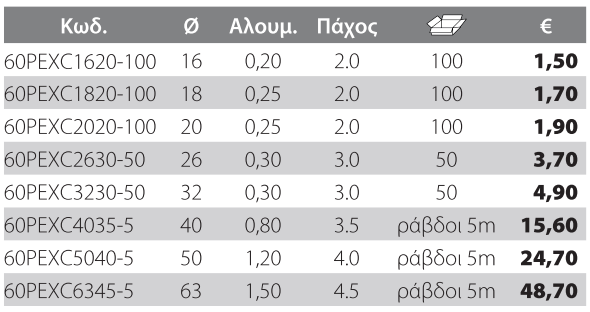

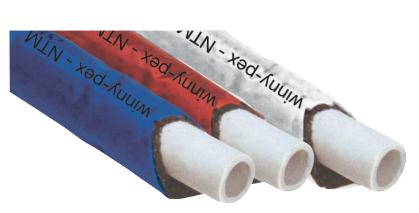

## **Winny-al R 60**

Πολυστρωματικός σωλήνας με μόνωση χρώματα: άσπρο, κόκκινο, μπλε

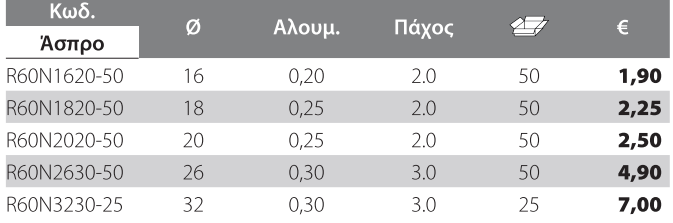

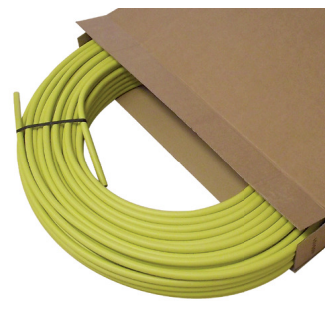

# **Winny-al 60 GAS**

#### Πολυστρωματικός σωλήνας για εγκαταστάσεις αερίου

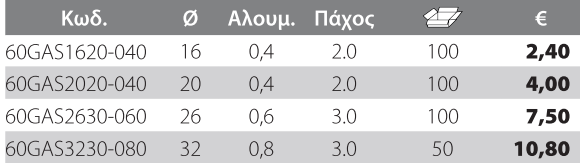

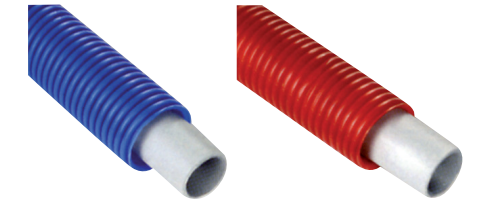

## **Winny-al S 60**

# Πολυστρωματικός σωλήνας περασμένος σε<br>μπλε ή κόκκινο σπιράλ προστασίας

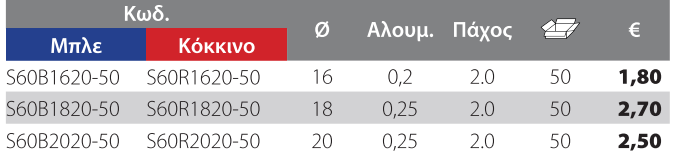